Министерство образования и науки Российской Федерации Федеральное государственное бюджетное образовательное учреждение высшего образования

Петрозаводский государственный университет

Институт математики и информационных технологий Кафедра информатики и математического обеспечения

Отчет по дисциплине [Методы тестирования ПО](https://cs.petrsu.ru/~kulakov/courses/testing)

Выполнил: Аверков В. А.

Руководитель: к.ф-м.н., доцент К. А. Кулаков

Петрозаводск 2020

### **Объект тестирования**

Детектор человека и защитной экипировки

### **Описание приложения**

Детектор будет реализован, в виде видеосервиса в системе производственного мониторинга Opti-Repair и будет выполнять контроль над соблюдением техники безопасности через камеру наблюдения

### **Функциональные требования**

- 1. Распознавание человека
- 2. Распознавание защитной экипировки
- 3. Отправка события в Базу Данных

### **Стратегия тестирования**

### **Архитектура**

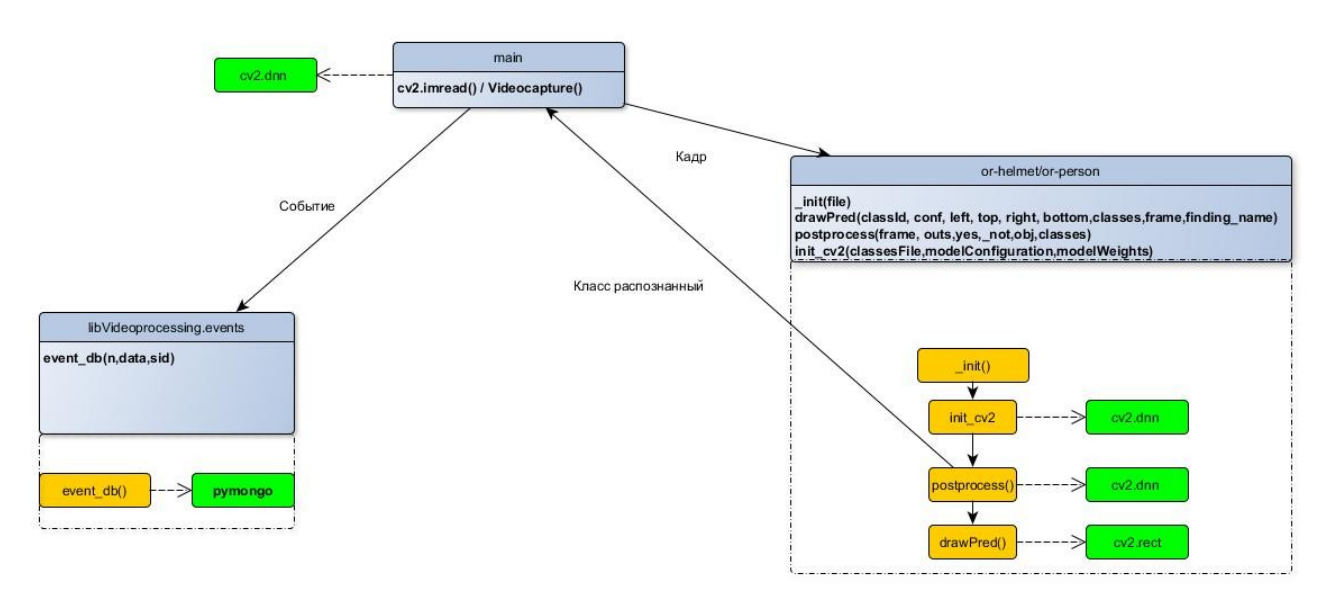

libvideoprocessing.events. - Модуль отправки события в Базу Данных

or-helmet/person-detection - Модуль распознавания объектов

Тестирование модулей и их методов будет производиться с целью:

- Проверки того что отправляются события в Базу Данных с определенным кодом.
- Проверки того что человек/каска распознаются методы модуля корректно работает без критических сбоев.

### **Блочное тестирование**

### **Язык программирования**

• Python3.6

### **Инструменты**

- Gitlab CI
- PyTest
- Coverage
- MongoDB

Запуск в среде GitlabCI, проверка самостоятельных элементов Успехом будет считаться правильное выполнение функции.

- Тестируется работа метода/ов отвечающих за работу с ini и базой данных
- Не тестируются отдельно методы обработки видеоданных OpenCV так как OpenCV протестирован уже создателями

### **Специальное**

### **Язык программирования**

• Python3.6

### **Инструменты**

- Gitlab CI
- PyTest
- OpenCV

Запуск в среде GitlabCI, проверка того что при разных разрешениях будут на изображении определяться правильные классы. Успехом будет считаться что получены правильные метки классов в соответствии с содержанием фото

• **Тестируются** метод OpenCV c подключенной к нему моделью машинного обучения YOLO на разных разрешениях изображения. **Акцент на поведении нейронной сети.**

### **Функциональное**

### **Язык программирования**

• Python3.6

### **Инструменты**

- Gitlab CI
- PyTest
- OpenCV
- MongoDB

Запуск в среде GitlabCI, проверка того что ПО предоставляет и выполняет одно из функциональное требование на выбор тестировщика.

Проверка реализуемости функциональных требований ( Например проверить распознается ли человек и отправка событий и тд)

В тесты включены оба модуля :

- libVideoprocessing
- or-helmet/person

### **Интеграционное**

### **Язык программирования**

• Python 3.6

### **Инструменты**

- Gitlab CI
- PyTest
- OpenCV
- MongoDB

Проверка взаимодейтвия методов модулей сервиса

будет протестирована инициализация (or-helmet/human), обнаружение (с помощью заглушки)

и отправка в базу данных (libvideoprocessing)

### **Аттестационное**

### **Язык программирования**

• Python3.6

### **Инструменты**

- Gitlab CI
- PyTest
- OpenCV
- MongoDB

Запуск в среде GitlabCI, проверка того что ПО в полной мере работает на видеоданных, т.е обрабатывает видеопоток и генерирует сообщения

В тест/ы входят все методы модулей. На выходе получаем осмысленные данные т.е события или их кол-во

### Перечень методов

### libVideoProcessing (events.py)

db event(n, data, sid) - создание события и загрузка в коллекцию бд, заполнение полей в зависимости от сервиса/события

 $n - \kappa$ од (int)

data – какие-либо данные (str/int)

 $sid - id$  сервиса (str, генерируется при создании канала RabbitMQ при инициализации сервиса)

### or-helmet/or-person-recognition

input (file) – получение путей до ресурсов из ini

file – путь до ini (str)

postprocess (frame, outs, obj, classes) – обработка результатов работы нейронной сети

 $frame - \kappa \alpha \pi \rho \left( \arctan \theta \right)$ 

outs – результаты (array)

 $obj - og$ ъект для поиска (ini) (str)

classes - классы в классфикаторе (str)

drawPred (classId, conf, left, top, right, bottom, classes, frame, finding name) – отрисовка "квадрата"

classId – id  $\kappa$  nacca (int)

 $\text{conf}-\text{kepoartoctb}$  (float)

left, top, right, bottom - Координаты (int)

frame – кадр (array) finding name – объект для поиска (str)

init\_cv2 (classesFile,modelConfiguration,modelWeights) – инициализация модели classesFile- путь до файла с классами (str) modelConfiguration — путь до конфига нейронной сети (str)

modelWeights – путь до файла с весами (str)

\*Пояснение sid!=пустому значению , содержит строчные латинские символы и цифры. При тестировании id=const, где const=5f99765c538f2c300340ba43

[[[255 255 255 255] [255 255 255 255] [255 255 255 255] ... [255 255 255 255] [255 255 255 255] [255 255 255 255]] [[255 255 255 255] [255 255 255 255] [255 255 255 255] ... [255 255 255 255] [255 255 255 255] [255 255 255 255]] [[255 255 255 255] [255 255 255 255] [255 255 255 255] ... [255 255 255 255] [255 255 255 255] [255 255 255 255]]

\* под array подразумевается

...

[[255 255 255 255] [255 255 255 255] [255 255 255 255] ... [255 255 255 255] [255 255 255 255] [255 255 255 255]] [[255 255 255 255] [255 255 255 255] [255 255 255 255] ... [255 255 255 255] [255 255 255 255] [255 255 255 255]] [[255 255 255 255] [255 255 255 255] [255 255 255 255] ... [255 255 255 255] [255 255 255 255] [255 255 255 255]]]

## **Модуль libvideoprocessing.events.py**

**Метод db\_event**

**Блочное тестирование**

Tect Nº 1 test database

Цель: Проверка работоспособности отправки события по коду обнаружения человека в MongoDB Тип: Позитивный <u>Входные данные: n</u> – номер события (int); data — данные (str/int) sid – id сервиса (str)

Ожидаемый результат: Успешное выполнение Обнаружеие данных в коллекции Описание процесса: требуются: код события (1) данные (str/int) (string) , id сервиса sid

Tect Nº 2 test database2

 Цель : Проверка работоспособности отправки события по нужному коду обнаружения каски в MongoDB Тип: Позитивный Входные данные:  $n -$ номер события (int); data — данные (str/int) sid – id сервиса (str)

Ожидаемый результат: Успешное выполнение Описание процесса: требуются: код события (11) данные (str/int) (string)' ' id сервиса sid

Tect Nº 3 test base text

 Цель : Проверка работоспособности отправки события с данными и выбор нужного поля (level) в событии MongoDB Тип: Позитивный Входные данные:  $n -$ номер события (int); data — данные (str/int) sid – id сервиса (str)

Ожидаемый результат: Успешное нахождение записи с полем level=2 Описание процесса: требуются: код события (11) данные (str/int) (string) ' ' id сервиса sid

## **Модуль or-helmet/person-detection**

**Метод \_input**

### **Блочное тестирование**

Тест № 1 test\_ini

Цель: Проверка того что нужный ini открывается Тип: Позитивный

 Входные данные : file - строка которая содержит путь до ini файла (str) Ожидаемый результат: в возвращаемом значении obj находится класс для поиска (Helmet) Описание процесса: требуется ini и путь до него

## Тест № 2 test\_ini\_fail

 Цель : Проверка того что нужный ini открывается и он не содержит Helmet, но содержит person Тип: Позитивный Входные данные: file - строка которая содержит путь до ini файла (str) Ожидаемый результат: в возвращаемом значении obj находится класс не равный Helmet Описание процесса: требуется ini и путь до него

## Tect Nº 3 test ini fail2

 Цель : Проверка того что функция выдает исключения Тип: Позитивный Входные данные : file (str) - строка которая содержит информацию которая не является путем до ini (Например: «resourses/djdfkhfskfhs.dkhjdso») Ожидаемый результат: сработает except

 Описание процесса : требуется ini и **НЕСУЩЕСТВУЮЩИЙ ИЛИ ЛОЖНЫЙ** путь до него

## **Функциональное тестирование**

Тест № 1 test load image

Цель: Проверка того что нужный ini открывается и по данным с него используется нужная модель и на изображении находится 1 шлем Тип: Позитивный Входные данные: Путь до изображения png/jpg (str), путь до ini (str) Ожидаемый результат: изображении находится 1 шлем Описание процесса: требуется ini и путь до него

Tect  $N_2$  2 test other image 1

Цель: Проверка того что нужный ini открывается и по данным с него используется нужная модель и на изображении находится 2 шлема Тип: Позитивный Входные данные: Путь до изображения png/jpg (str), путь до ini (str)

Ожидаемый результат: изображении находится 2 шлема

Описание процесса: требуется ini и путь до него

Тест № 3 test\_hum\_1

 Цель : Проверка того что нужный ini открывается и по данным с него используется нужная модель и на изображении с завода находится 1 человек Тип: Позитивный Входные данные: Путь до изображения png/jpg (str), путь до ini (str) Ожидаемый результат: изображении находится 1 человек

Описание процесса: требуется ini и путь до него

Тест № 4 test hum 2

Цель: Проверка того что нужный ini открывается и по данным с него используется нужная модель и на изображении есть люди Тип: Позитивный Входные данные: Путь до изображения png/jpg (str), путь до ini (str) Ожидаемый результат: изображении есть люди Описание процесса: требуется ini и путь до него

### Тест  $N$ <sup>o</sup> 5 test with db

 Цель : Нужный ini открывается и по данным с него используется нужная модель и на изображении есть люди и также отправляется событие в MongoDB. Проверка того что событие приходит. Тип: Позитивный Входные данные: Путь до изображения  $\pi$  png/jpg (str), путь до ini (str) Ожидаемый результат: Событие приходит

Описание процесса: требуется ini и путь до него , изображение

### **Специальное тестирование**

Цель: Проверка обнаруженных классов на разных разрешениях изображения

Тип каждого теста: Позитивный

Входные данные: изображение (array)

Ожидаемые результаты: Обнаружены правильные классы которые изображены

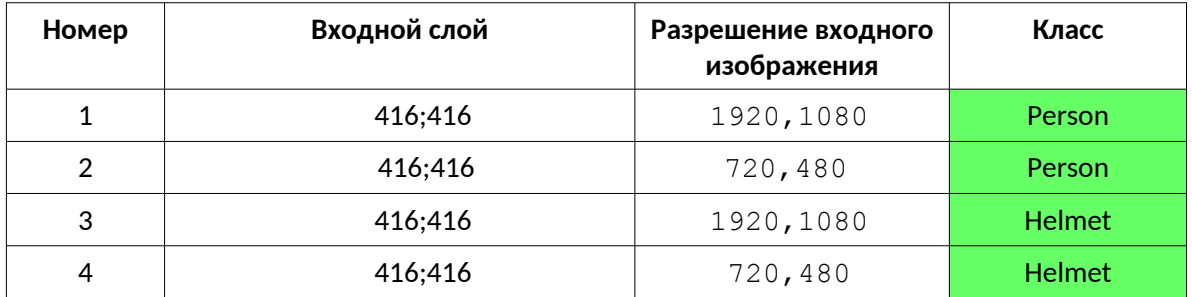

### **Интеграционное тестирование**

Тест  $N<sub>2</sub>$  1 test integr

Цель: Проверка того что методы модулей правильно срабатывают в паре. Тип: Позитивный <u>Входные данные:</u> путь до ini (str) Ожидаемый результат: В Mongo DB полявляются событие о наличии объектов в кол-ве 1 штука

Описание процесса: требуется ini и путь до него Проверка наличия в коллекции событий \*модель инициализировалась (or-helmet/or-person) → объекты есть (заглушка)-> отправляем в БД (libvideoprocessing)

## **Аттестационное тестирование**

Tect  $N_2$  1 test with video

 Цель : Проверка того что модуль исправно работает с видеоданными, обнаруживает и отправляет события.

Тип: Позитивный Входные данные: путь до видеофайла avi, mp4 (str), путь до ini (str) Ожидаемый результат: В Mongo DB полявляются события о наличии объектов

Описание процесса: требуется ini и путь до него , видеофайл. Проверка наличия в коллекции событий

## **Образец теста**

frame=cv2.imread("./YoloPyTestS/test.jpg")

frame=resolution(frame,1920,1080)# изменение разрешения path = './YoloPyTestS/app/ini/or-human\_detection.ini'

def test resolution 1(frame, path):

classesFile,modelConfiguration,modelWeights,obj=app.\_**input**(path)

```
classes=None
net,classes=app.init cv2(classesFile,modelConfiguration,modelWeights)
frame=cv2.rotate(frame,cv2.ROTATE_90_COUNTERCLOCKWISE)
blob=cv2.dnn.blobFromImage(
frame,1/255,(inpWidth,inpHeight),[0,0,0],1,crop=False)
net.setInput(blob)# подача обработанного изображения в нейроннуюсеть
outs=net.forward(app.getOutputsNames(net))# вычисление результатов
frame,count,label=app.postprocess(frame,outs,obj,classes) #обработка 
изображения
assert label=="person" # проверка ожидаемого и фактического значения
```
Представлен один из Специальных тестов

## **Отчет об ошибках**

## **Ошибка № 1**

Описание: Не объявленная переменная

Tect: test with video

Описание процесса: Во время обработки видео возникла ошибка UnboundLocalError. Метод postprocess()

Входные данные: frame (array) - кадр, outs – вычисленные моделью классы (array), obj – объект поиска ( str из ini) ,classes — классы нейронной сети ( str)

Ожидаемый результат: кадр (array), кол-во объектов (int), класс объекта (str)

Фактический результат: UnboundLocalError: local variable 'unknown class' referenced before assignment

Возможная причина: Невнимательность программиста

Статус: Исправлено

### **Журнал тестирования**

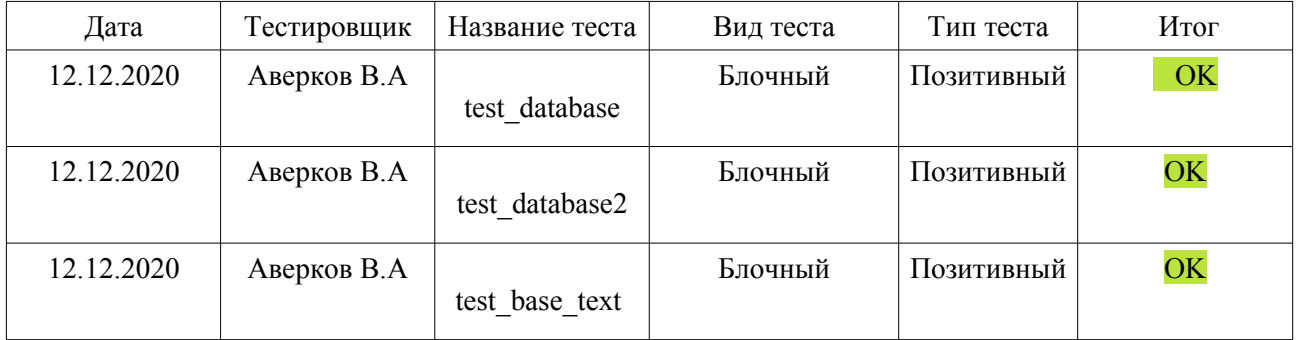

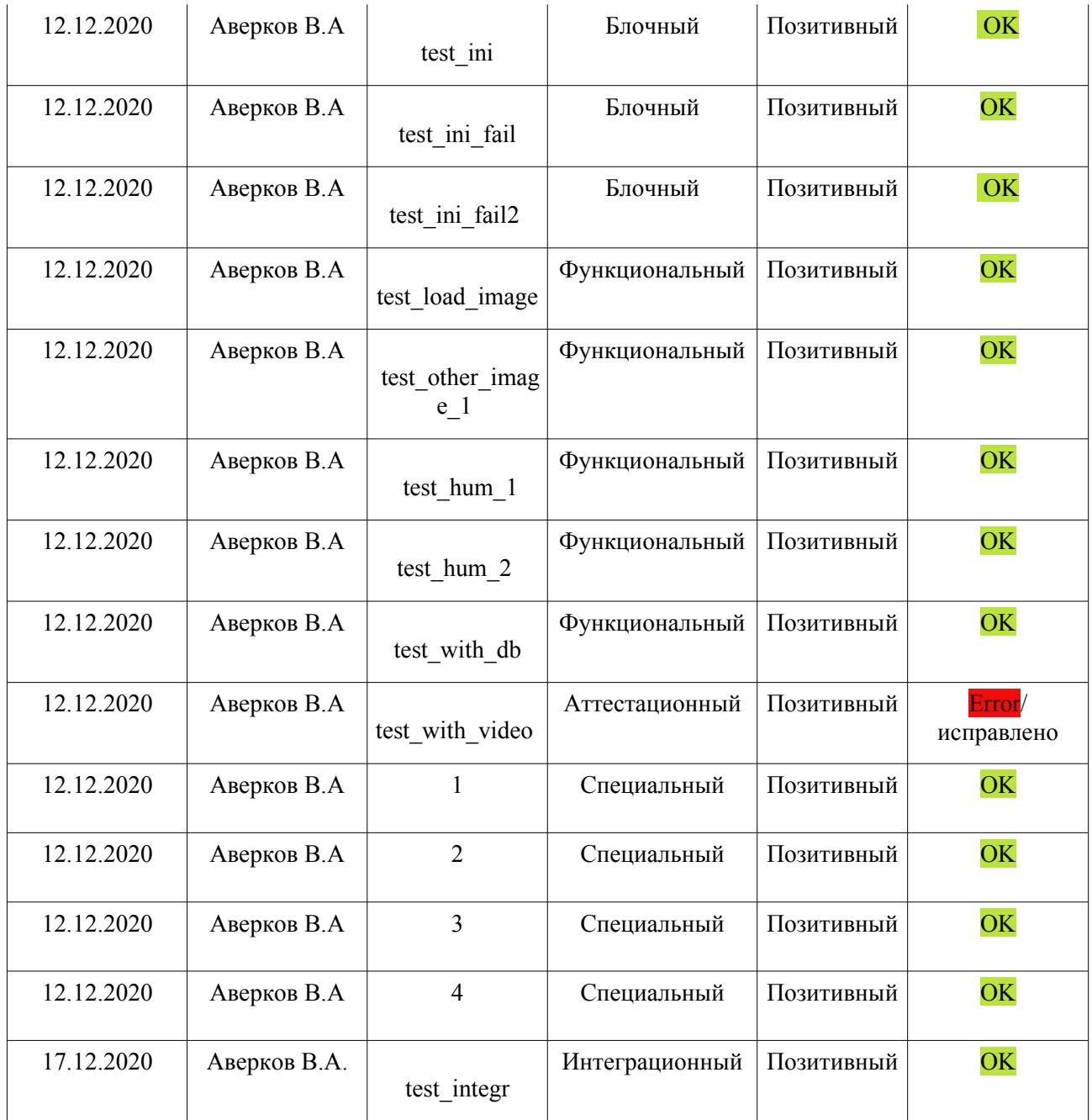

# **Журнал ошибок**

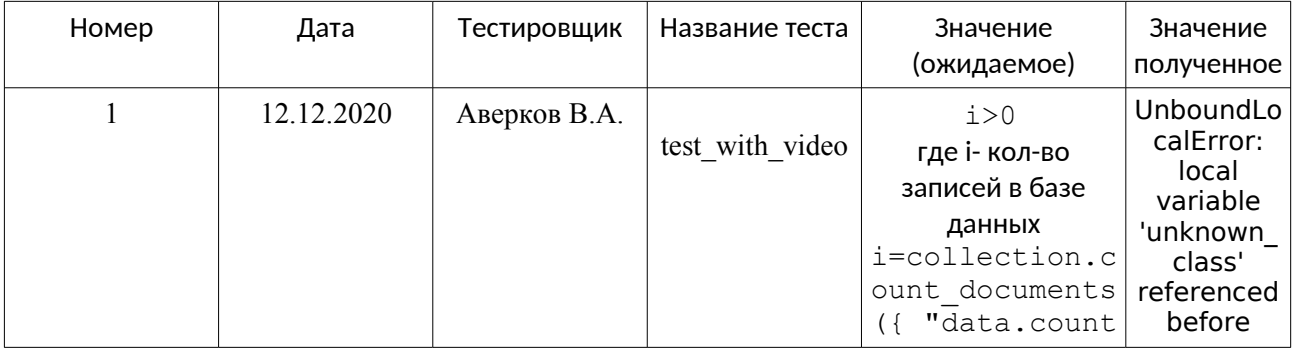

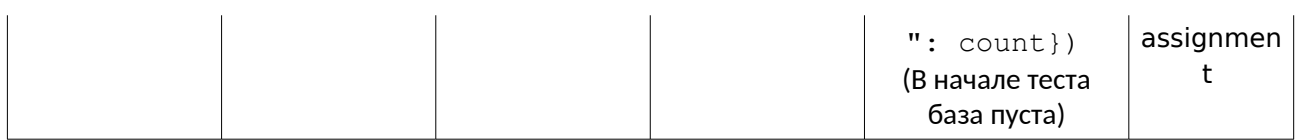

#### Описание

Ошибка 1 обнаружена при первом запуске теста. Несла в себе критический характер. При ее возникновении программа переставала работать и совершала вывод ошибки о неинициализированной переменной

## Покрытие

- Покрытие кода составило 98%  $\bullet$
- Использовался плагин coverage в среде pytest

### **РЕЗУЛЬТАТЫ**

#### Итог

 $17$  - Тестов

98% - Покрытие кода 105 (покрыто)/2 не покрыто

В ходе тестирования была обнаружена одна критическая ошибка из-за которой дальнейшая работа сервиса была невозможна. Ошибка была исправлена.

Функциональные требования такие как распознавание человека, распознавание защитной экипировки, отправка события в Базу Данных были удовлетворены и соблюдены.

На текущий момент данный сервис пригоден для использования в ПАК Opti-Repair

Более подробный итоговый отчет

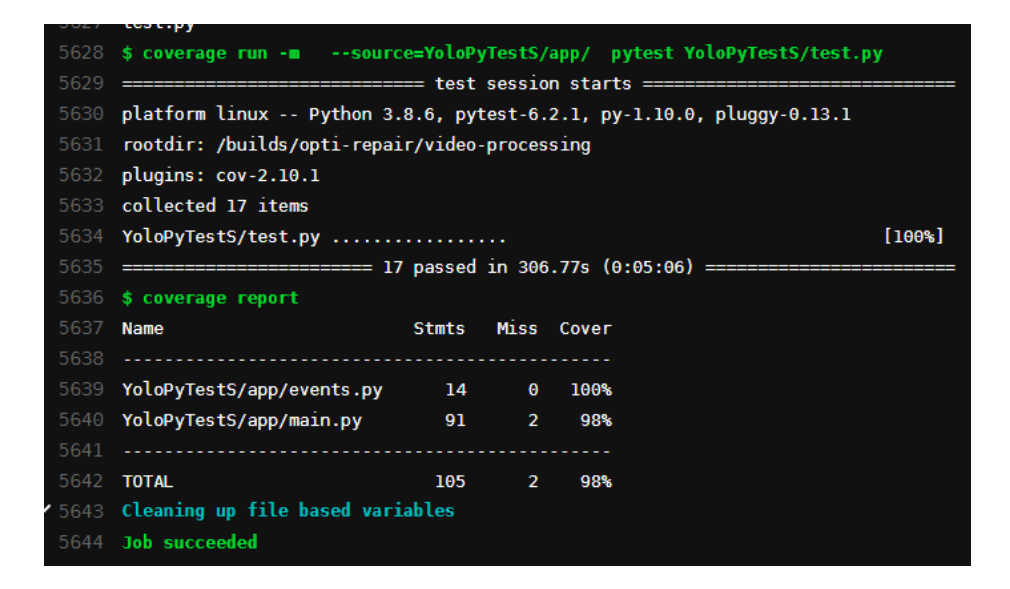